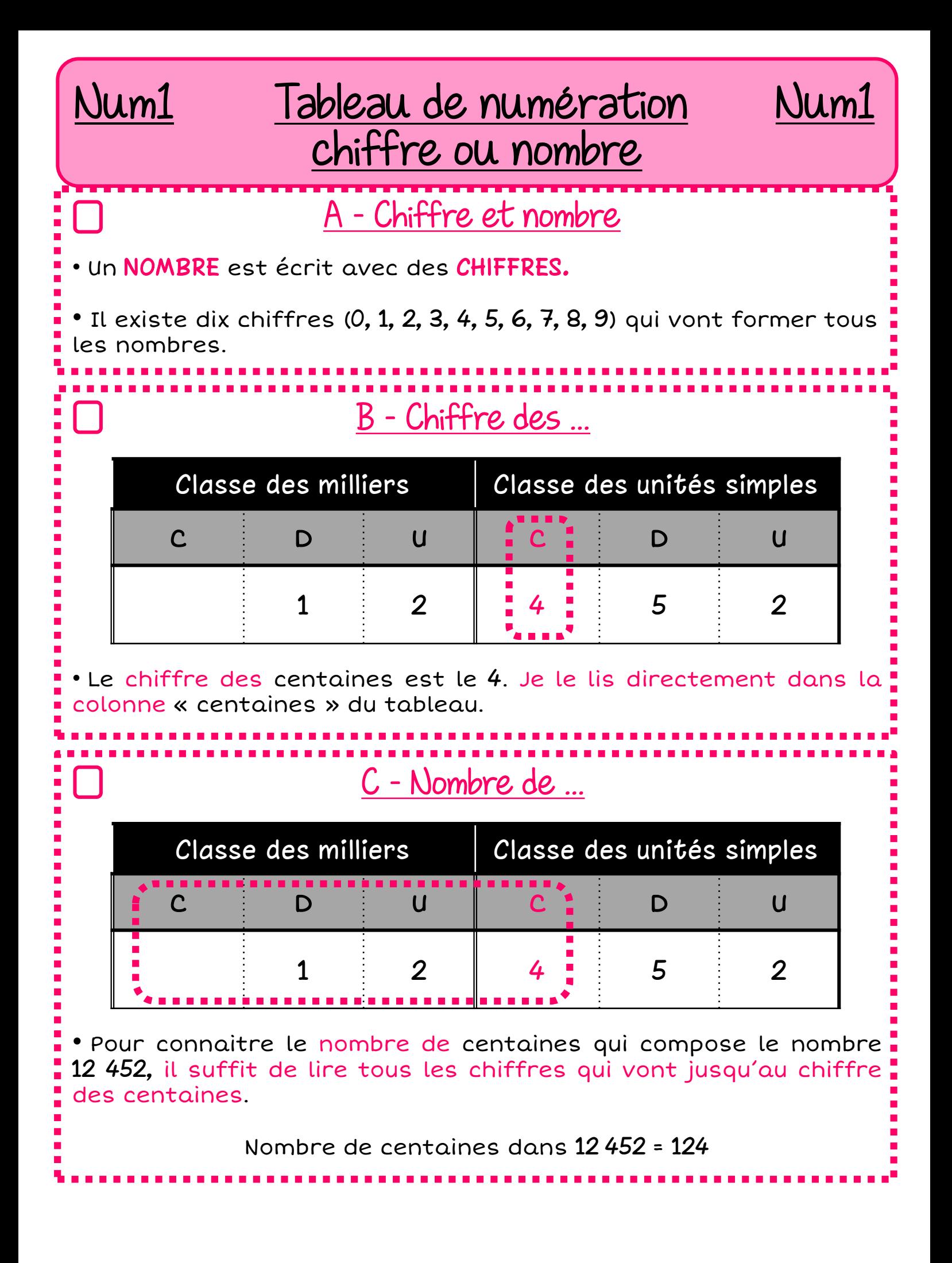

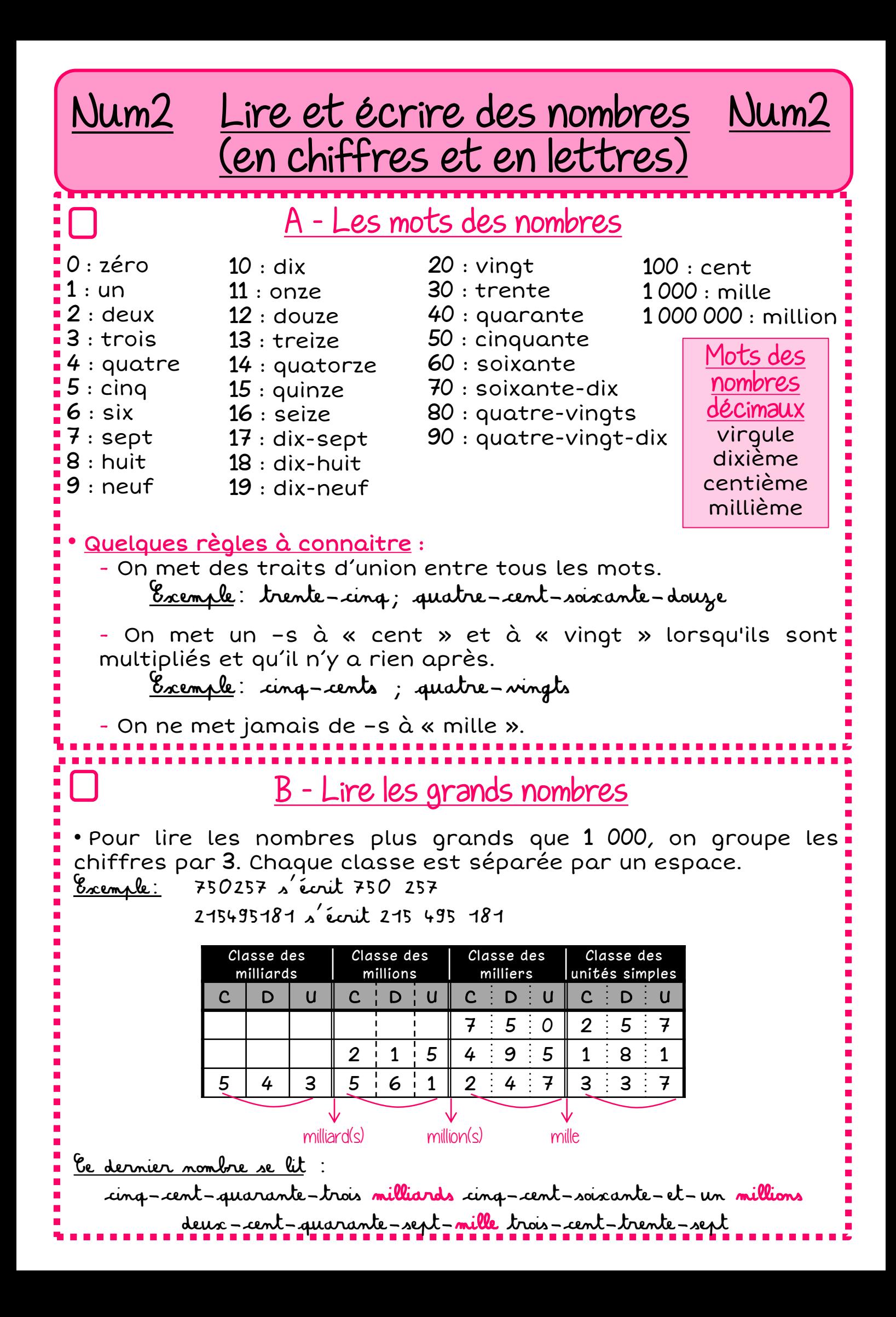

Num3 Composer et décomposer un nombre • Pour décomposer et donc identifier la classe des nombres, mon meilleur outil est le tableau de numération. J'écris le nombre et je n'ai plus qu'à dire la classe de chaque chiffre. Exemple: si je prends le nombre 248 963, • je peux le décomposer additivement : • Je peux le décomposer multiplicativement : Num3 Décomposer un nombre entier, c'est regarder chacun de ses chiffres et donner sa valeur. • Certaines décompositions permettent de répondre à des questions telles que: « Combien y a t-il de dizaines dans le nombre 248 963 ? » Il y a 24 896 dizaines parce que 248 963 =  $(24 896 \times 10) + 3$ Classe des milliers Classe des unités simples  $\begin{array}{ccccccccccccccccccccccccc} C & \vdots & D & \vdots & U & \parallel & C & \vdots & D & \vdots & U \end{array}$ 2 4 8 9 6 3 2 centaines de mille + 4 dizaines de mille + 8 unités de mille + 9 centaines <sup>+</sup> <sup>6</sup> dizaines <sup>+</sup> <sup>3</sup> unités 200 000 + 40 000 + 8 000 + 900 + 60 + 3 2 centaines de mille + 4 dizaines 8 unités de mille + de mille + 9 centaines <sup>+</sup> <sup>6</sup> dizaines <sup>+</sup> <sup>3</sup> unités  $2 \times 100\,000 + 4 \times 10\,000 + 8 \times 1\,000 + 9 \times 100 + 6 \times 10 + 3 \times 1$ 

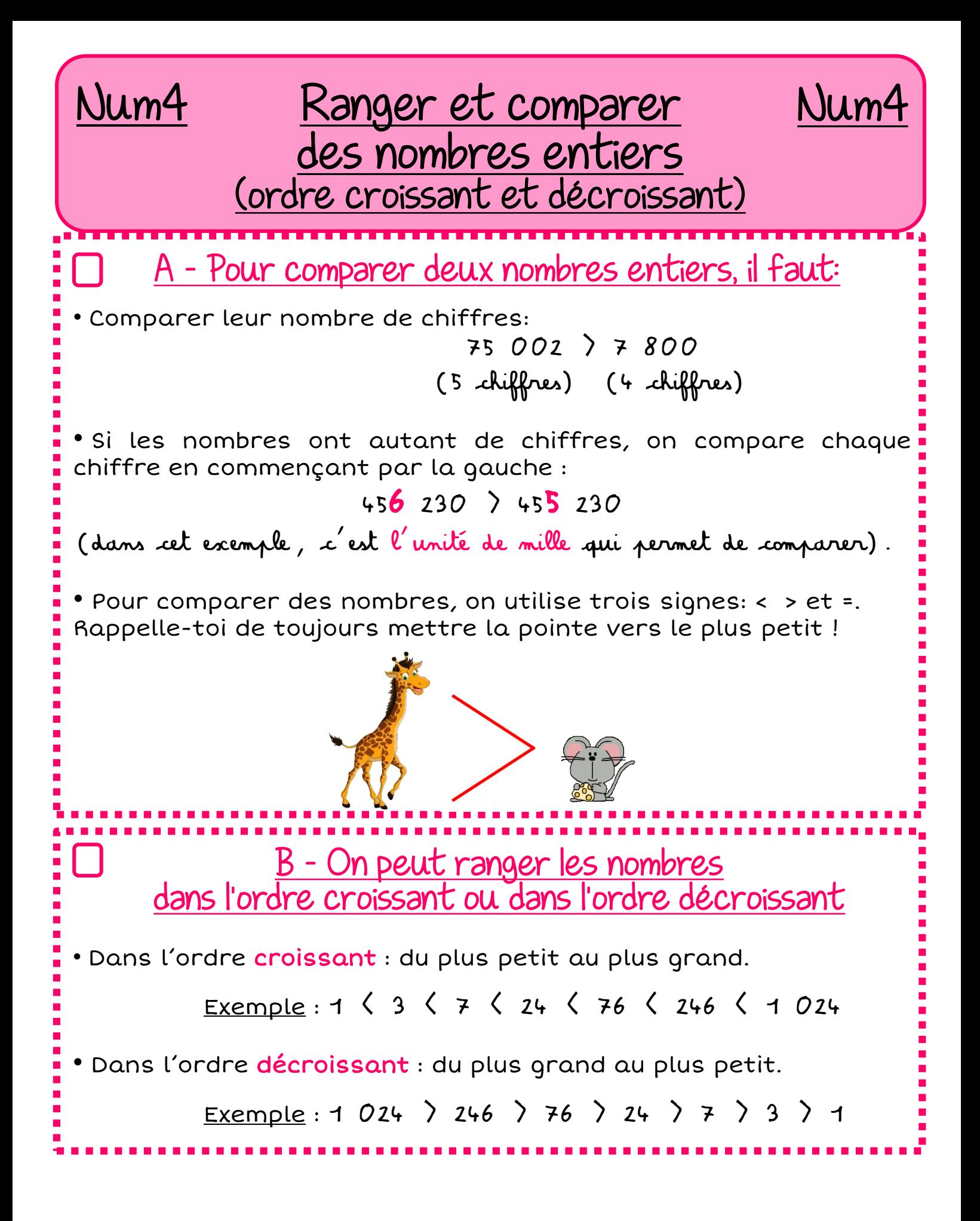

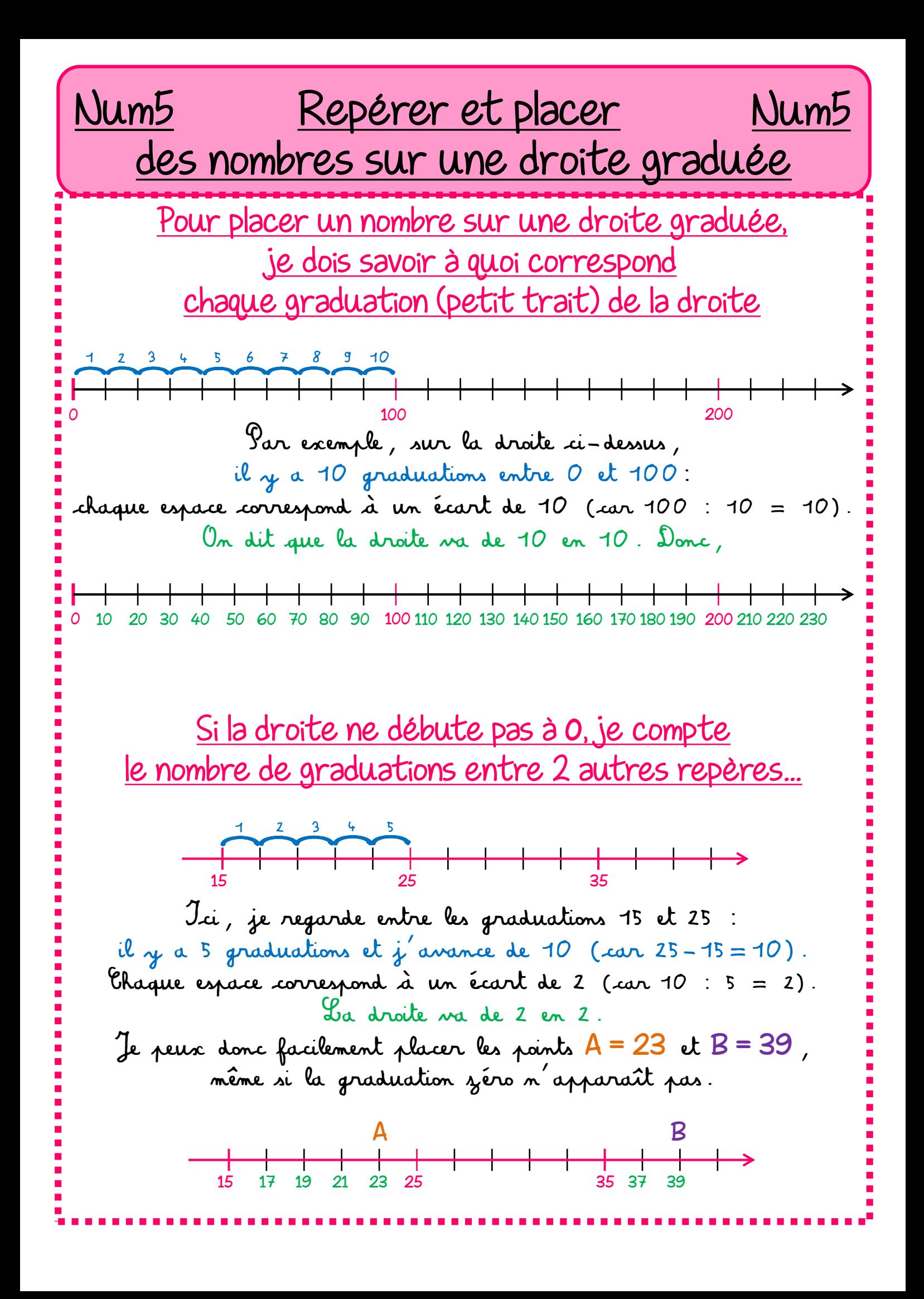

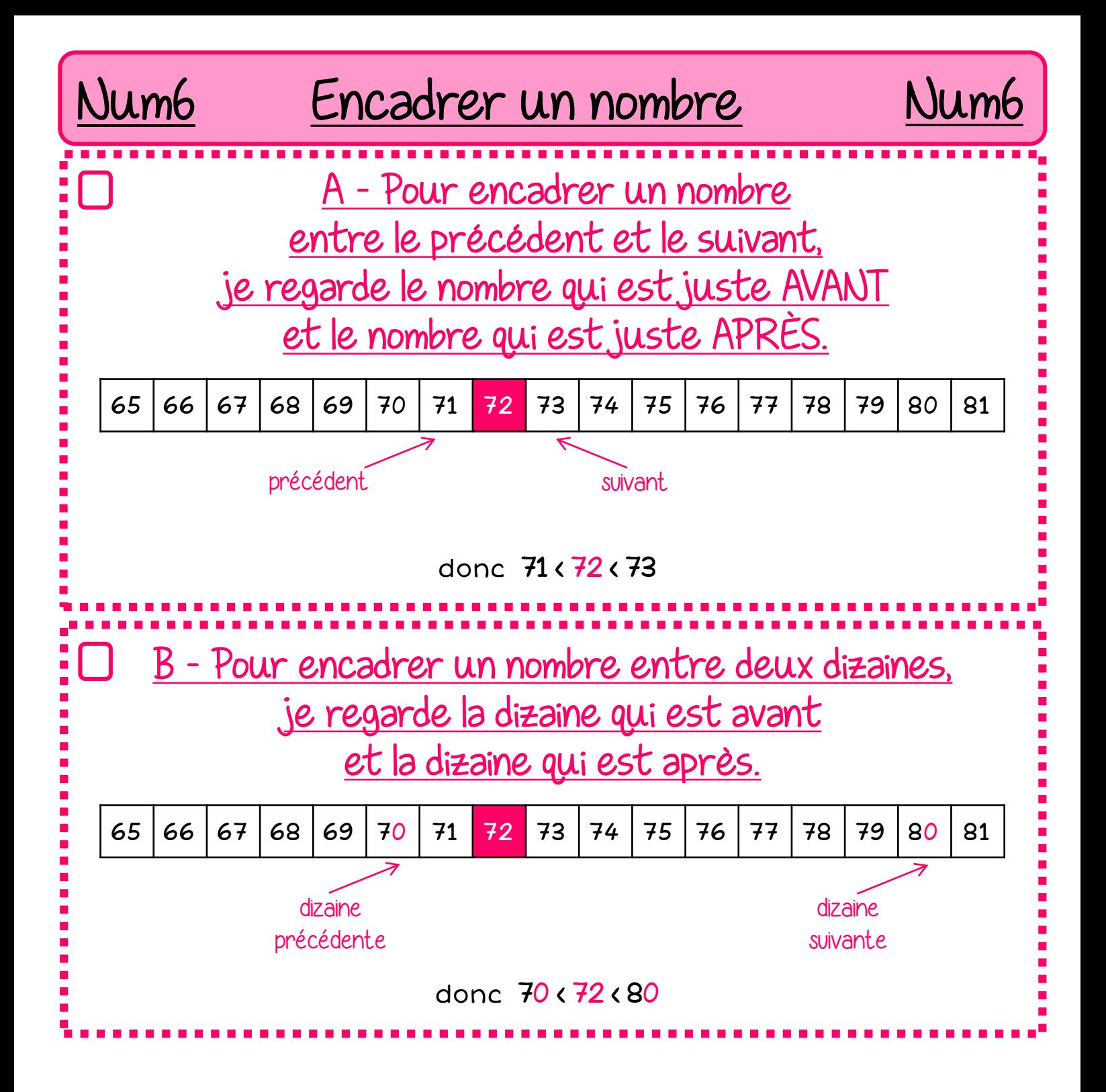

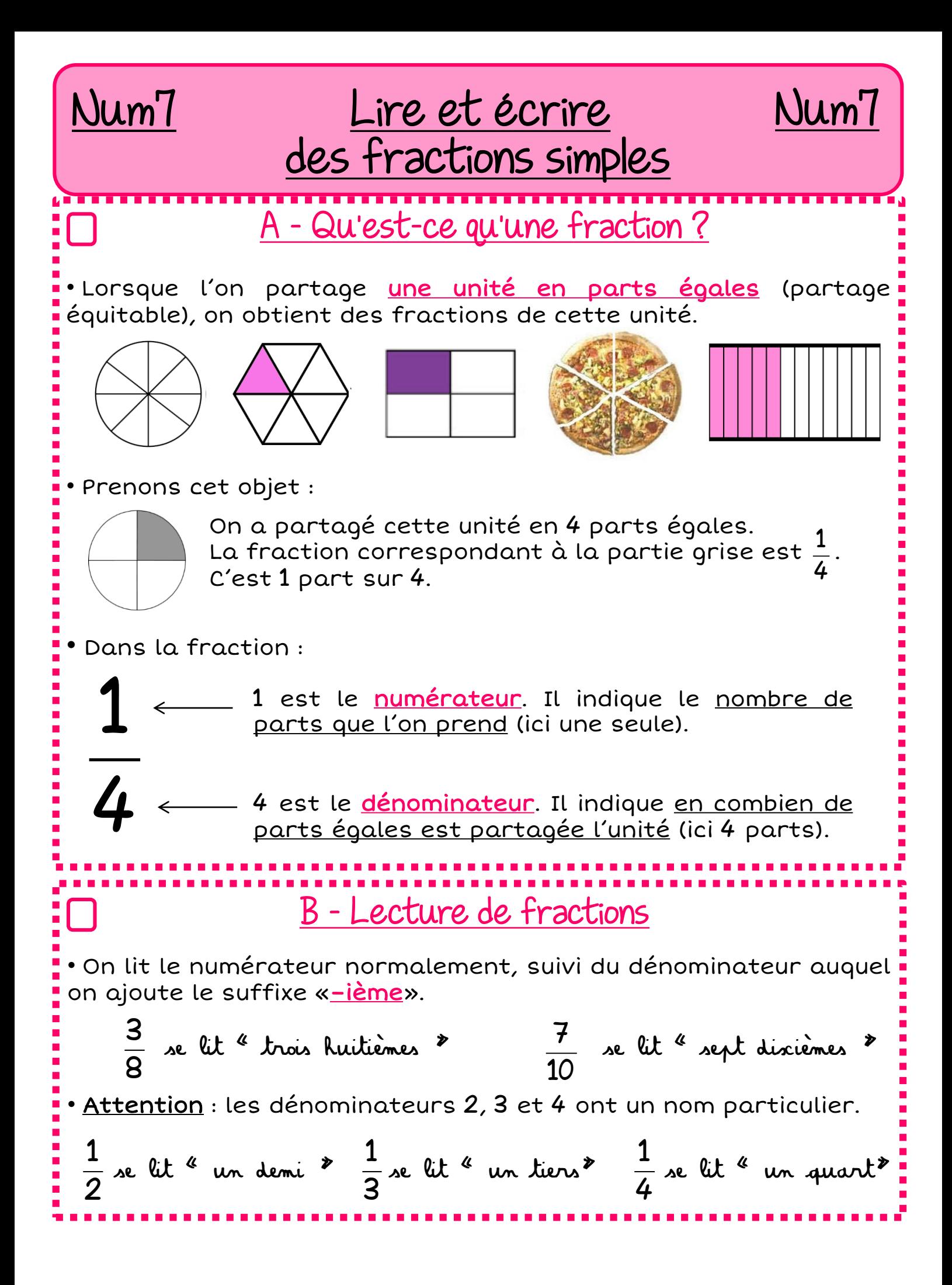

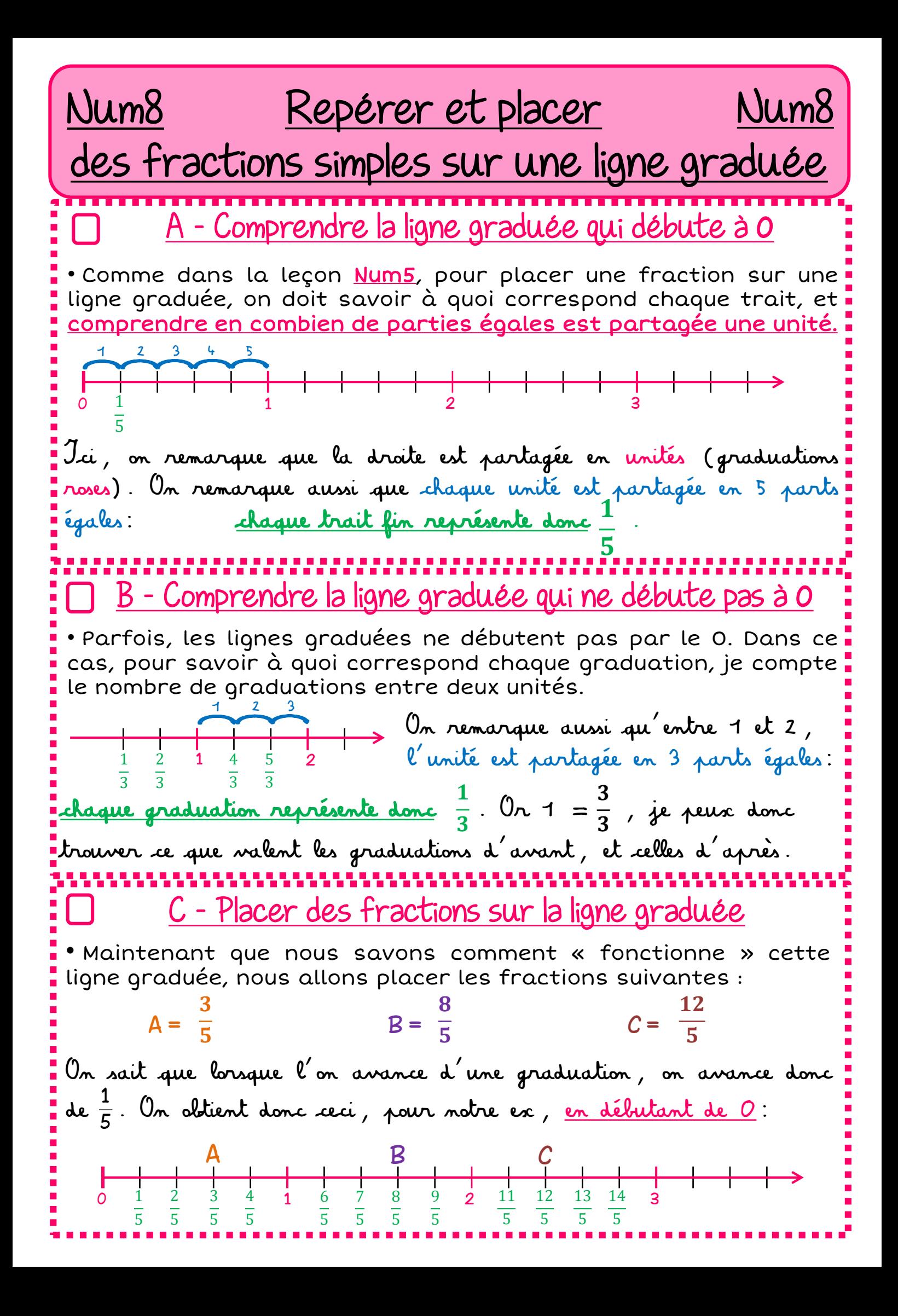

## Num8 Repérer et placer

des fractions simples sur une ligne graduée

Num8

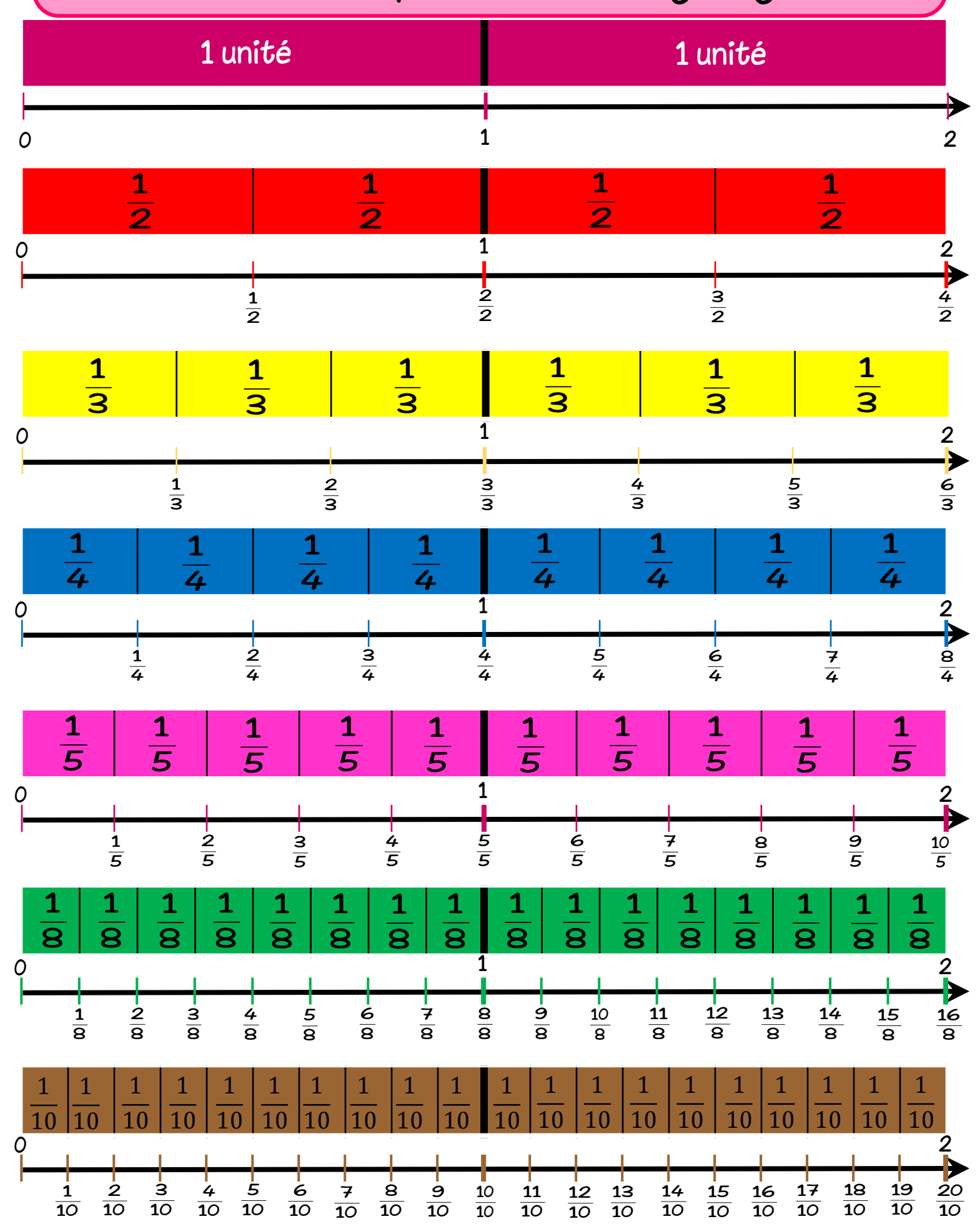

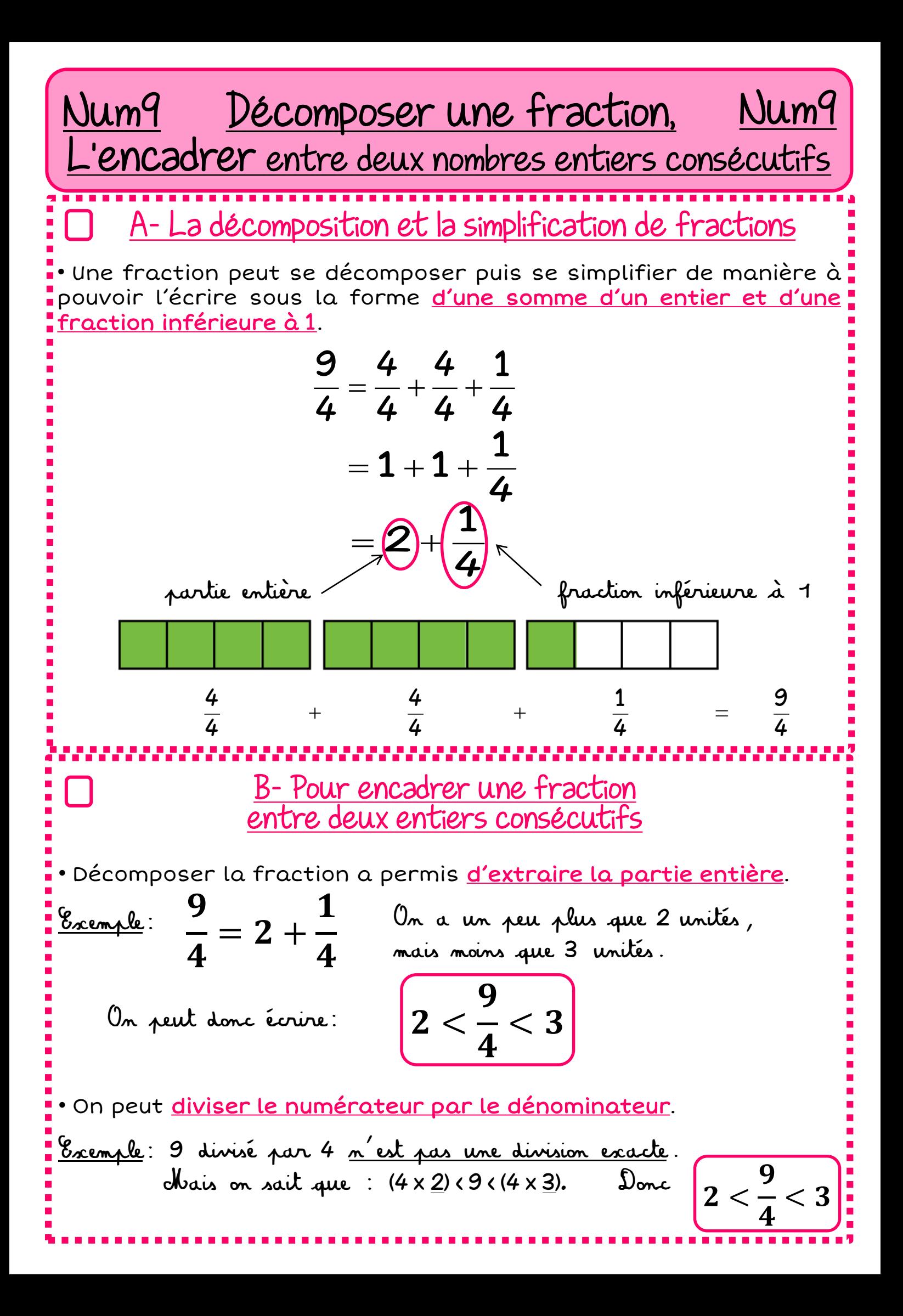

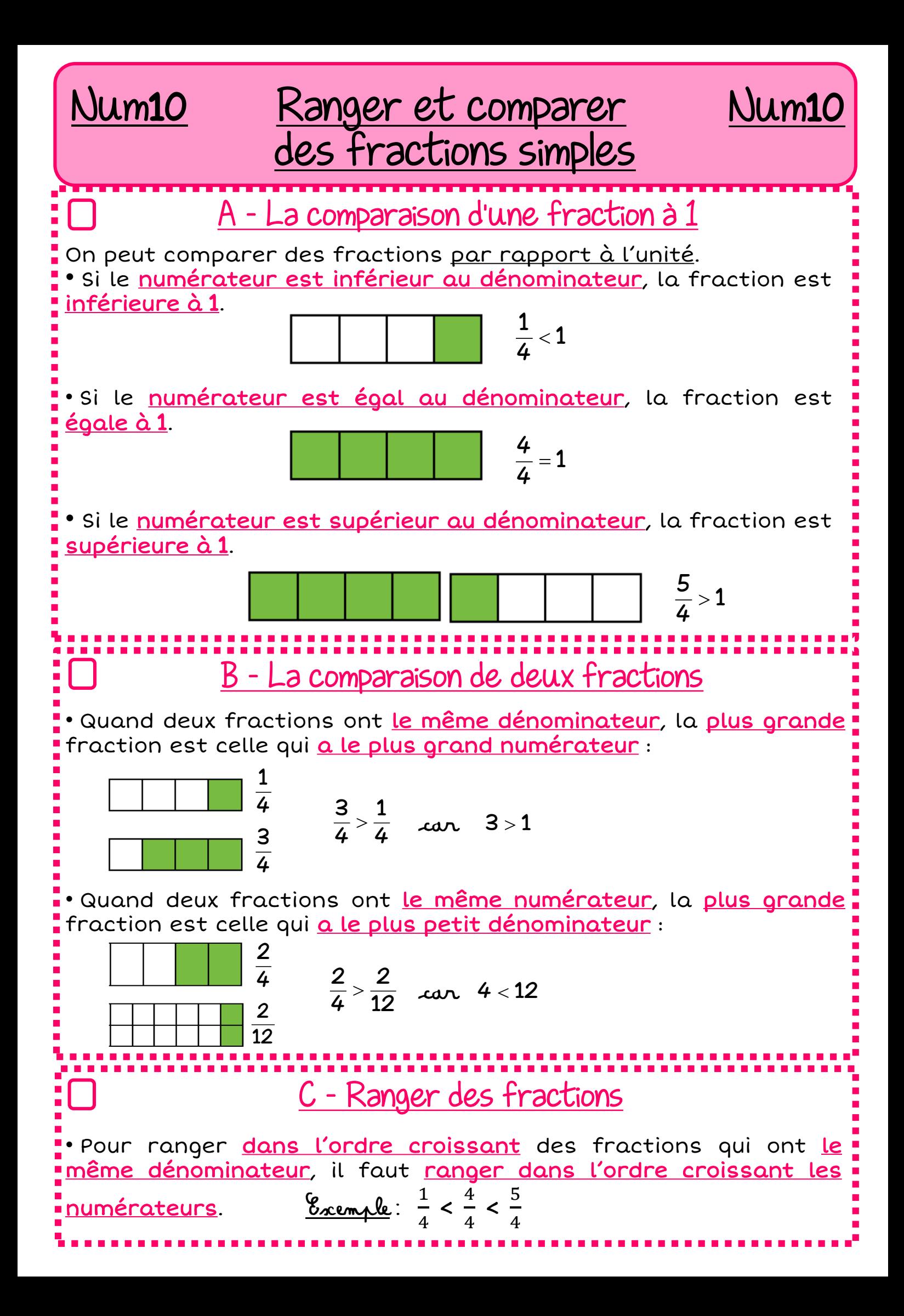

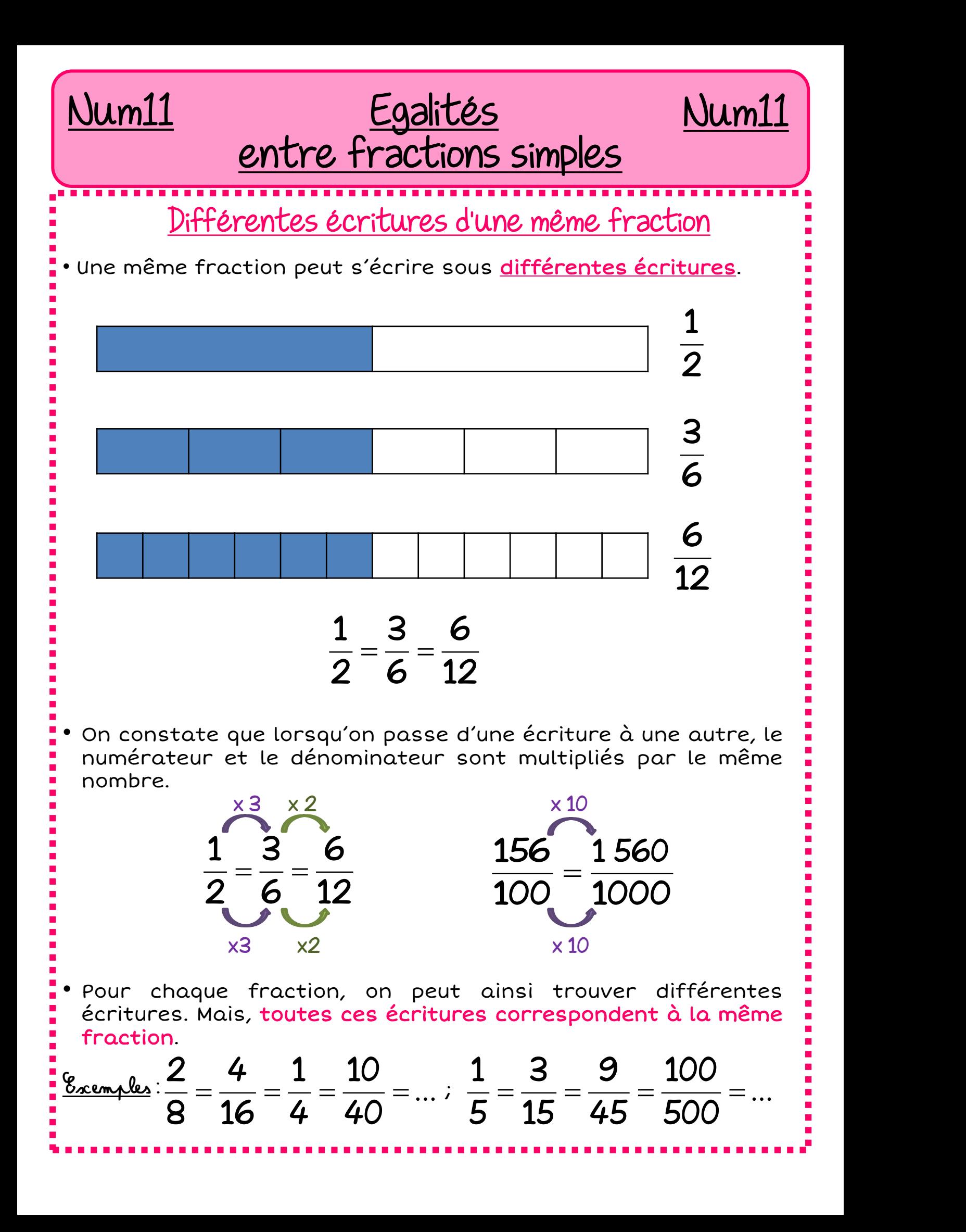

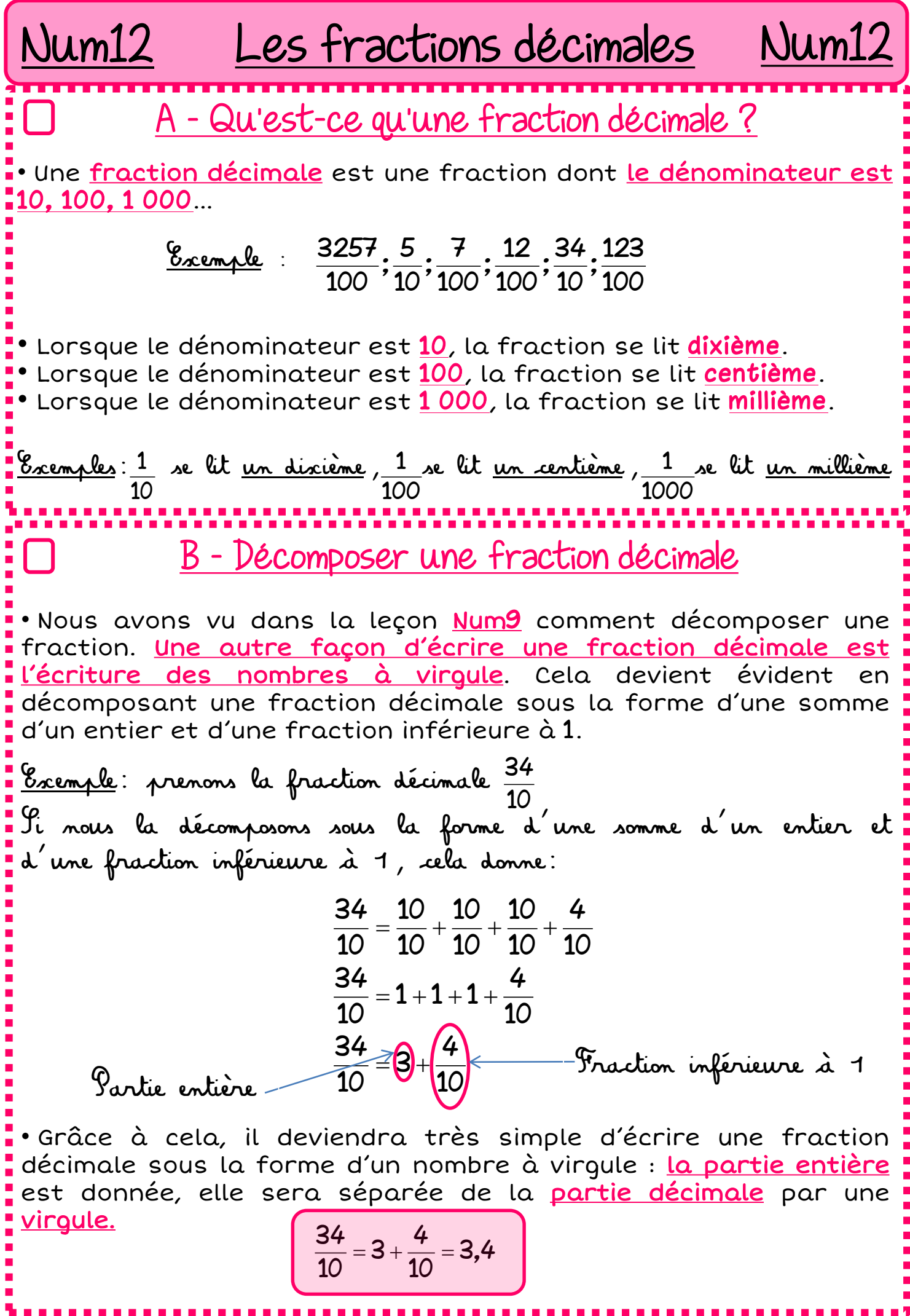

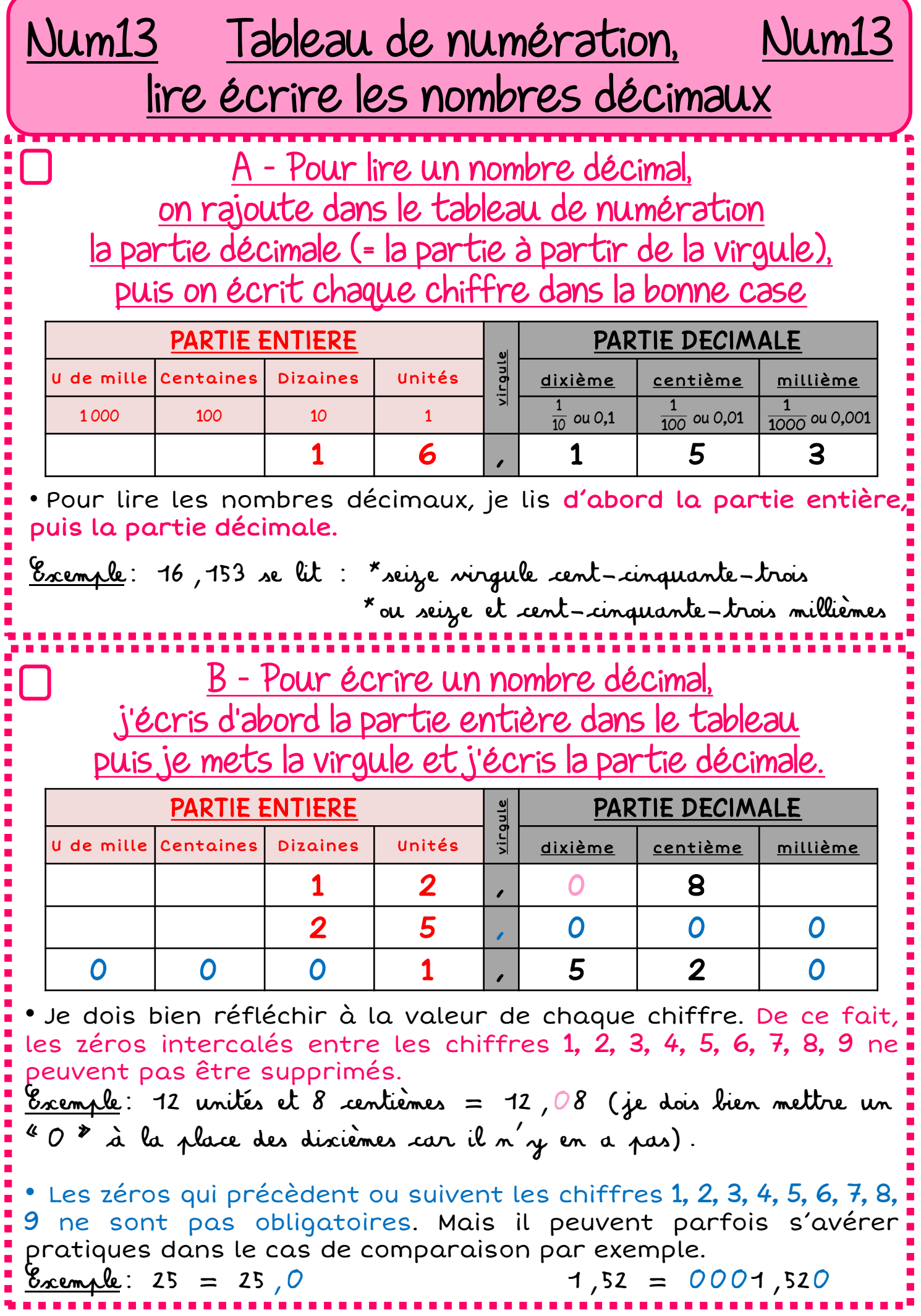

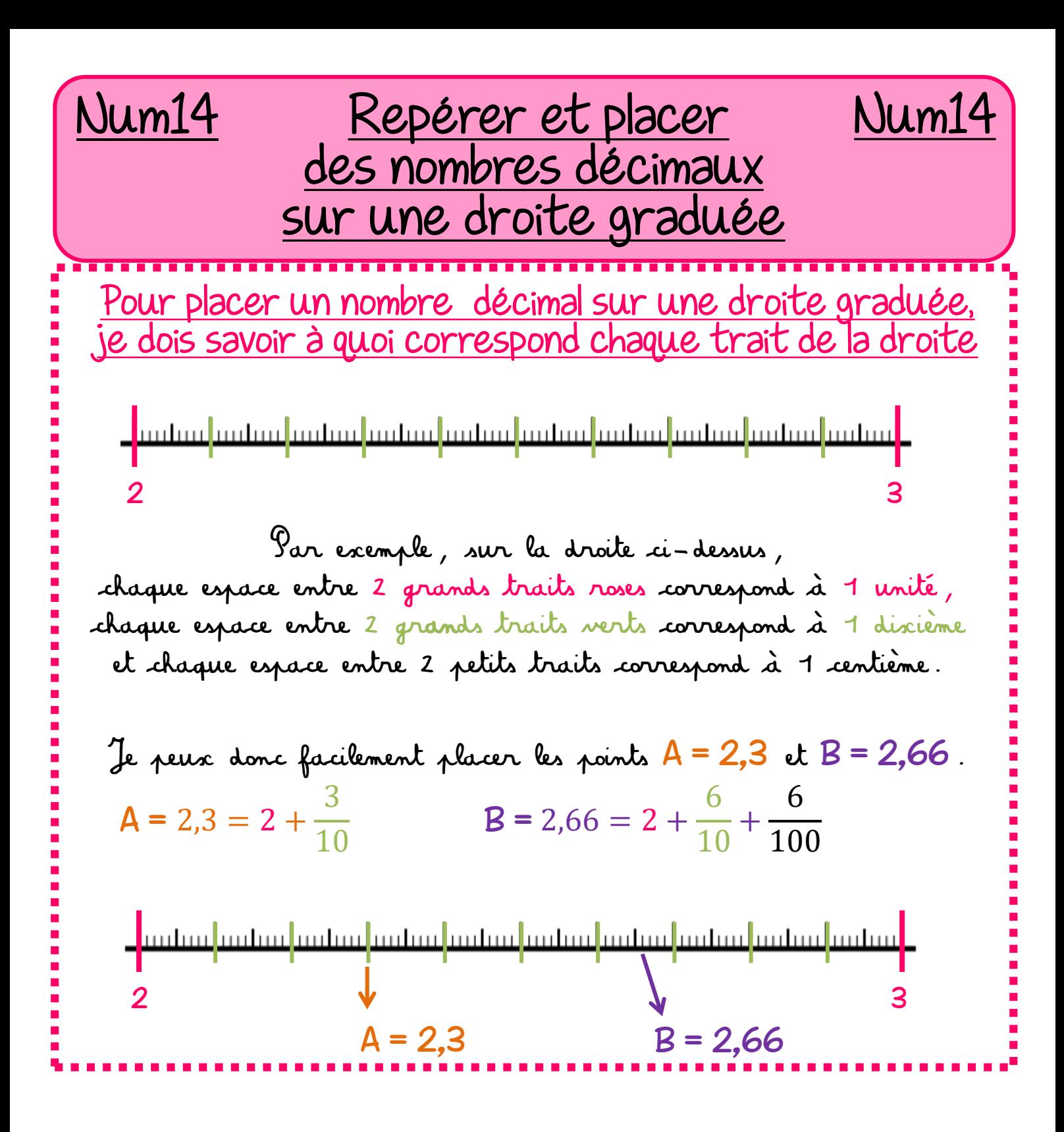

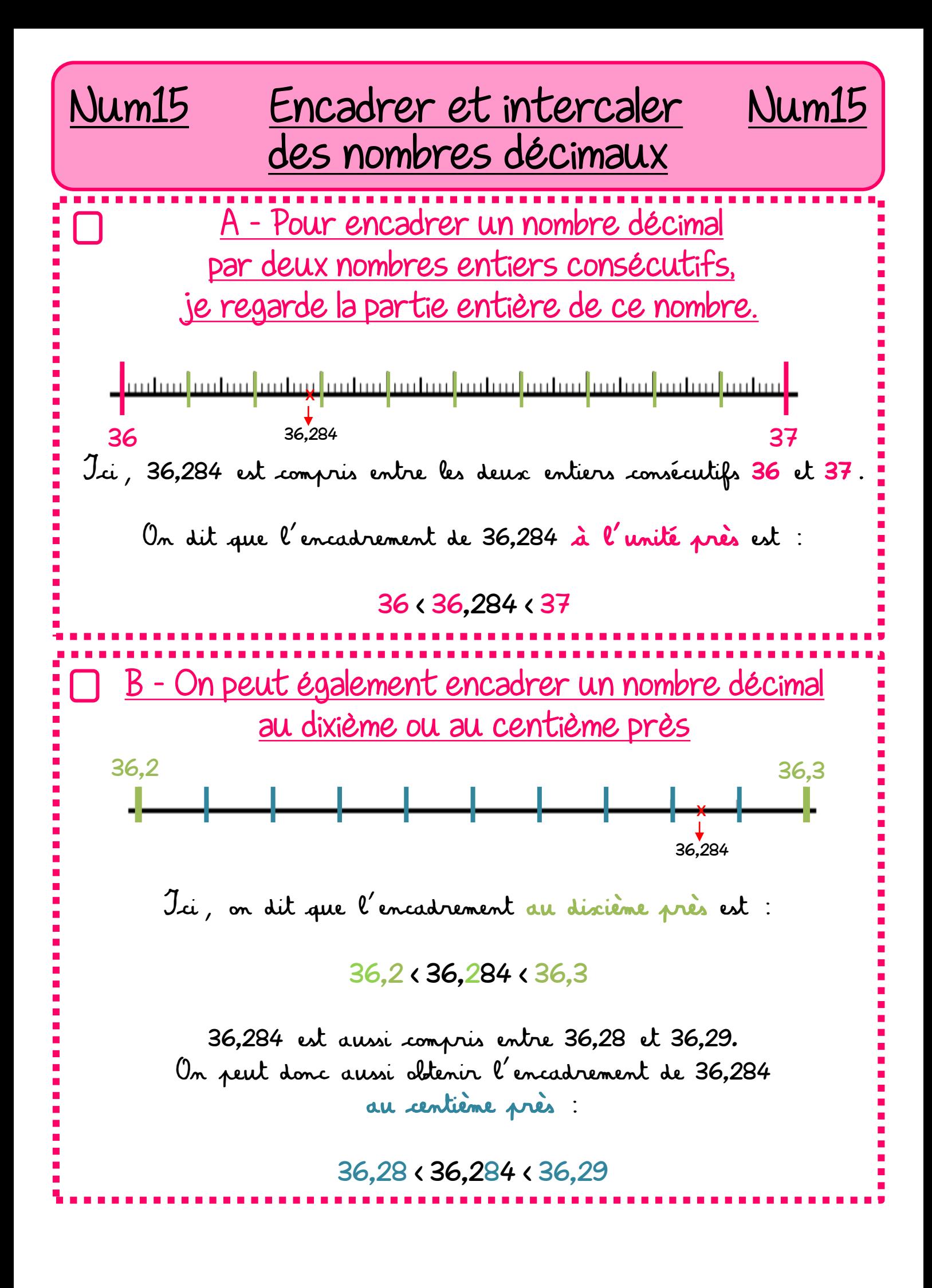

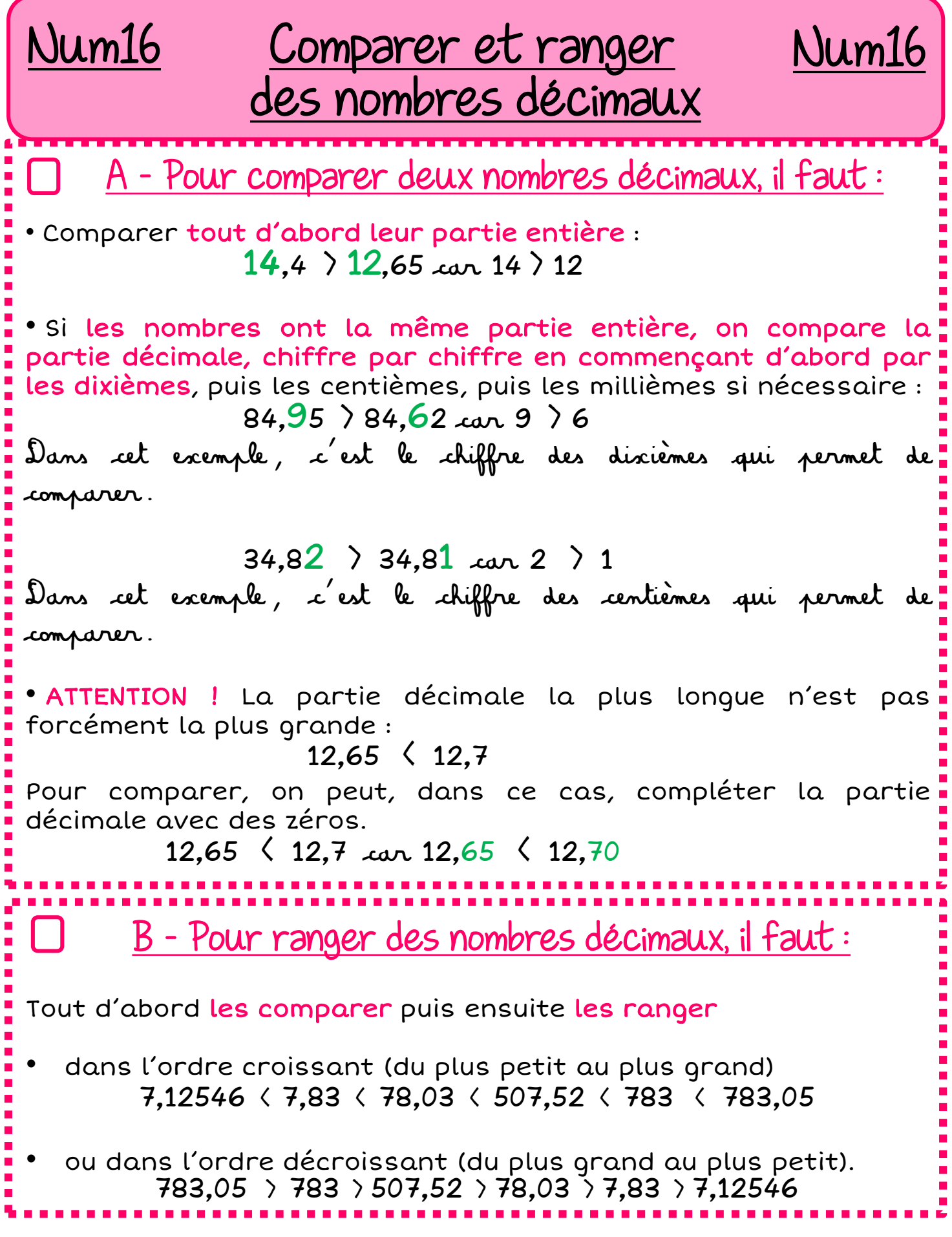

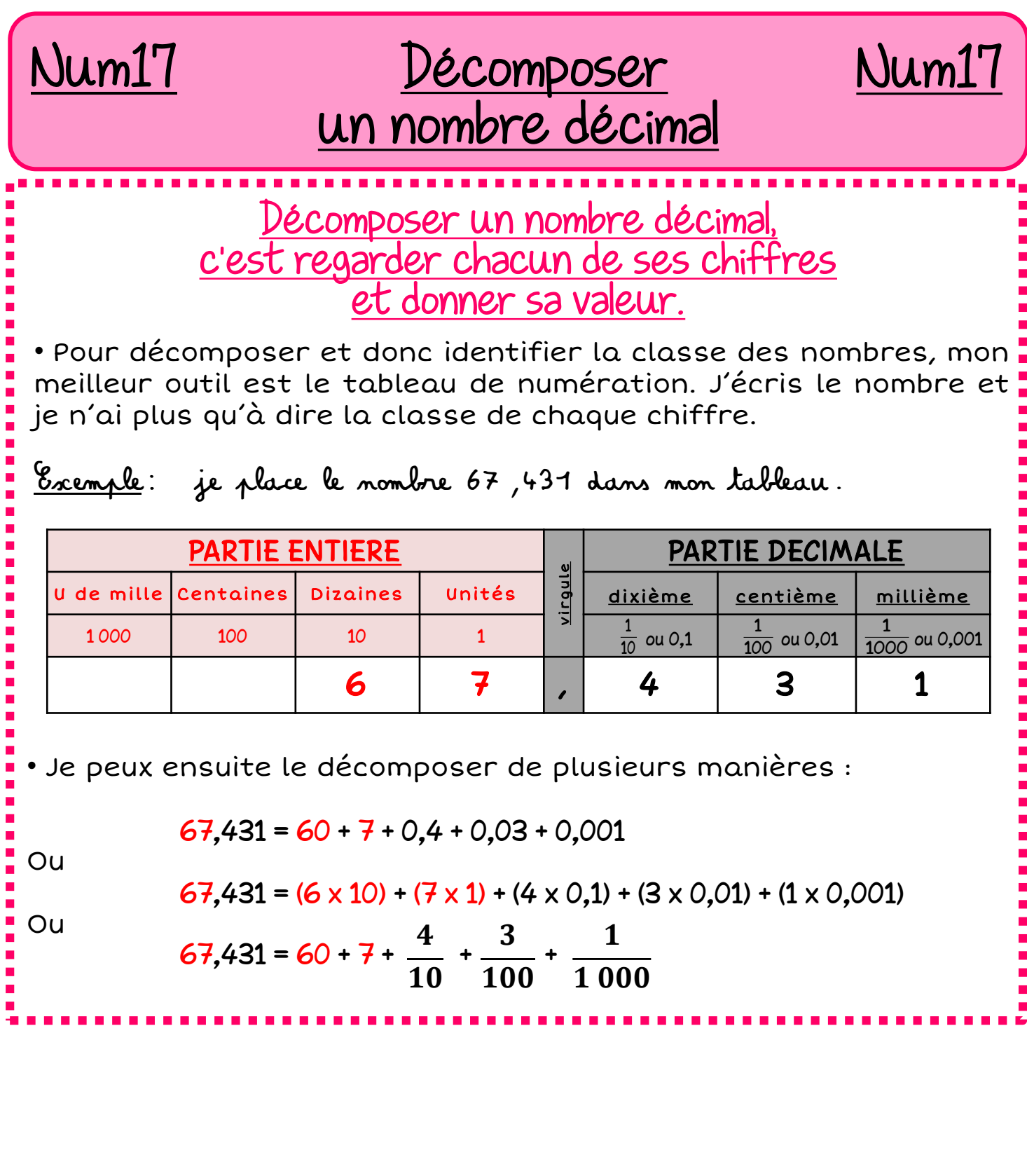